Diseño de Filtros FIR Método de la Ventana

- Es el método más directo y requiere poco esfuerzo computacional (se resuelve con una calculadora)
- Filtros con menor número de coeficientes pueden ser obtenidos utilizando otros métodos

## Pasos de Diseño

- Especificar la respuesta en frecuencia deseada o ideal
- Obtener la respuesta al impulso del filtro ideal deseado
- Seleccionar la ventana según requisitos de atenuación
- Seleccionar el número de coeficientes según el ancho de la banda de transición
- Obtener los coeficientes del filtro FIR multiplicando la respuesta al impulso por la ventana

## Tabla de filtros

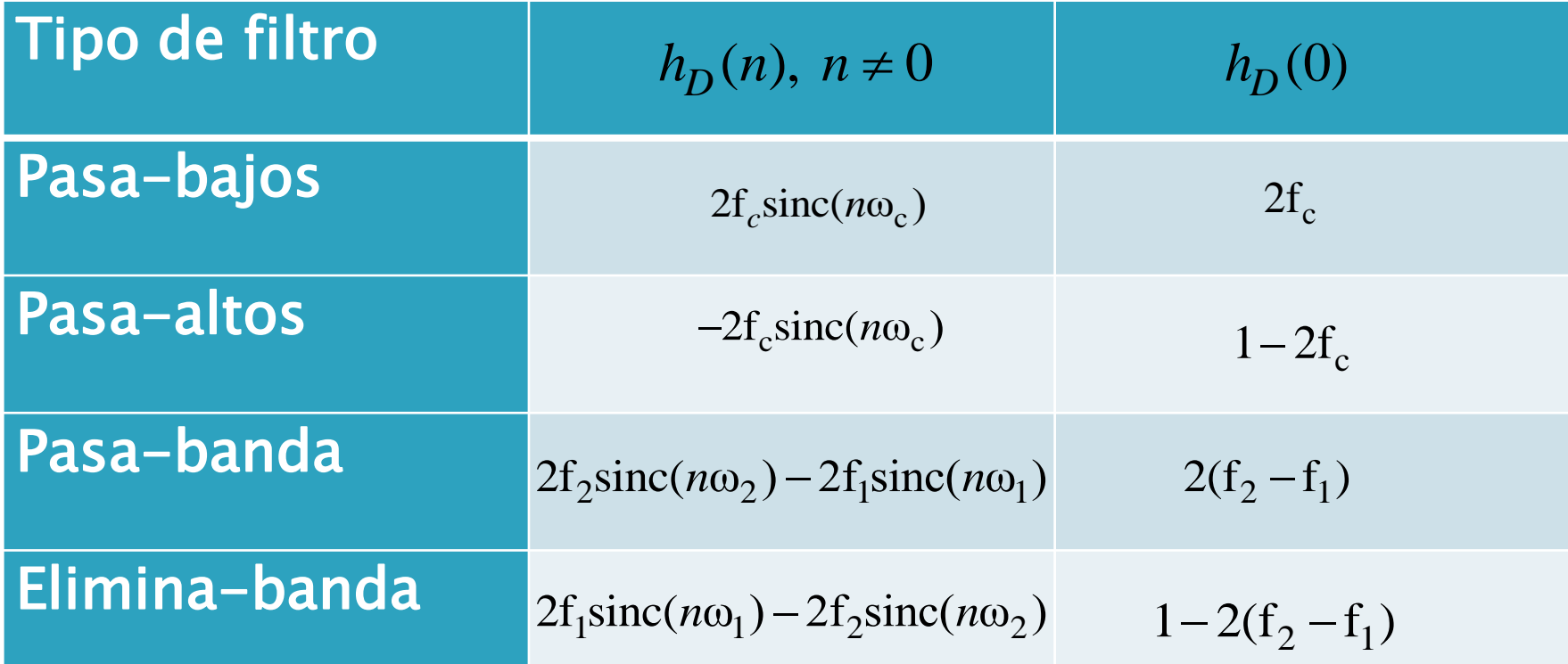

## Tabla de ventanas

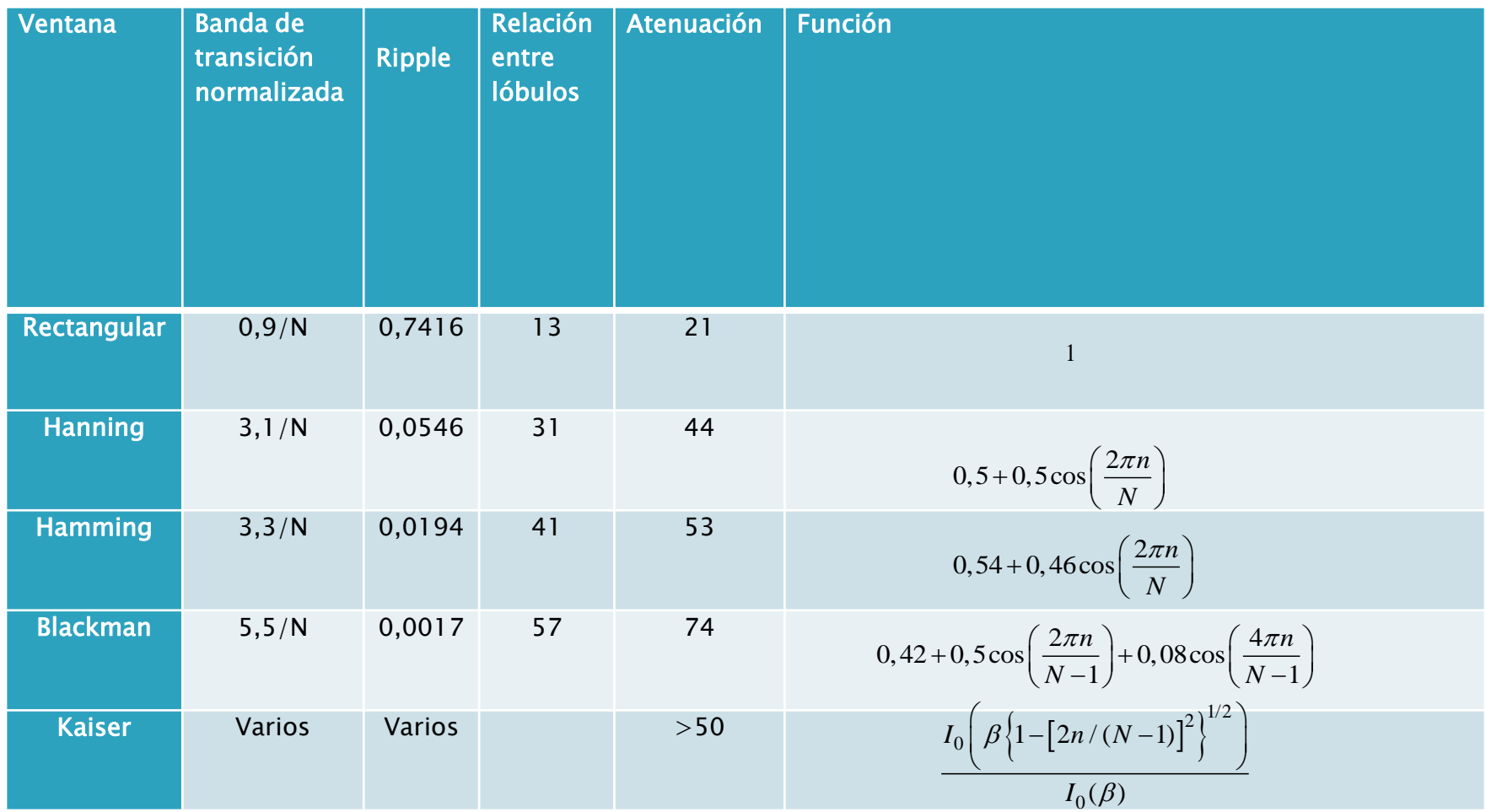

$$
I_0(x) = 1 + \sum_{k=1}^{L} \left[ \frac{(x/2)^k}{k!} \right]^2, \quad L < 25
$$

# Diseño de Filtros FIR

Método de Muestreo en Frecuencia

El único atractivo de este método es que permite una directa implementación recursiva de los filtros FIR

## Principio del método

- Dada una respuesta en frecuencia deseada  $P$  para el filtro FIR (característica ideal)  $H(e^{j\omega})$ 
	- $\frac{1}{\infty}$  Se muestrea  $H(e^{j\omega})$  en N puntos regularmente separados, generando una secuencia finita

| desilea                                                 | $H(e^s)$ $H(w)$ <i>putilots</i> $regu$ |
|---------------------------------------------------------|----------------------------------------|
| ados, generalado una secuencia fin                      |                                        |
| $\tilde{H}(e^{jk\frac{2\pi}{N}})$ para $k \in [0, N-1]$ |                                        |
| $2\pi$                                                  |                                        |

 $\,\circ\,$  Se pasa la secuencia finita  $\,H(e^{-\,\,N}\,)$  del dominio  $\,$ de la frecuencia, al dominio temporal utilizando una DFT inversa  $\tilde{H} (e^{jk \frac{2\pi}{N}})$ secuencia finita  $H(e^{-\lambda t})$  del dollencia, al dominio temporal utilizano<br>a<br> $\hat{h}(n) = \frac{1}{N} \sum_{k=0}^{N-1} \tilde{H}(e^{-jk\frac{2\pi}{N}})e^{-jk\frac{2\pi}{N}kn}$ 

 $\pi$ 

secuencia finita *ri* (e<sup>17</sup>) a  
lencia, al dominio temporal uti  
ia  

$$
\hat{h}(n) = \frac{1}{N} \sum_{k=0}^{N-1} \tilde{H}(e^{jk\frac{2\pi}{N}})e^{j\frac{2\pi}{N}kn}
$$

Resumen del método:

$$
H(f) \xrightarrow{\textit{Muestreo}} \tilde{H}(i)
$$
  
\n
$$
\tilde{H}(i) \xrightarrow{\textit{DFT}^{-1}} \hat{h}(n)
$$
\nCoeficients del filtro FIR  
\n
$$
\hat{h}(n) \xrightarrow{\textit{TZ}} \hat{H}(z)
$$
\nFunción de transferencia del Filtro

Principio del método

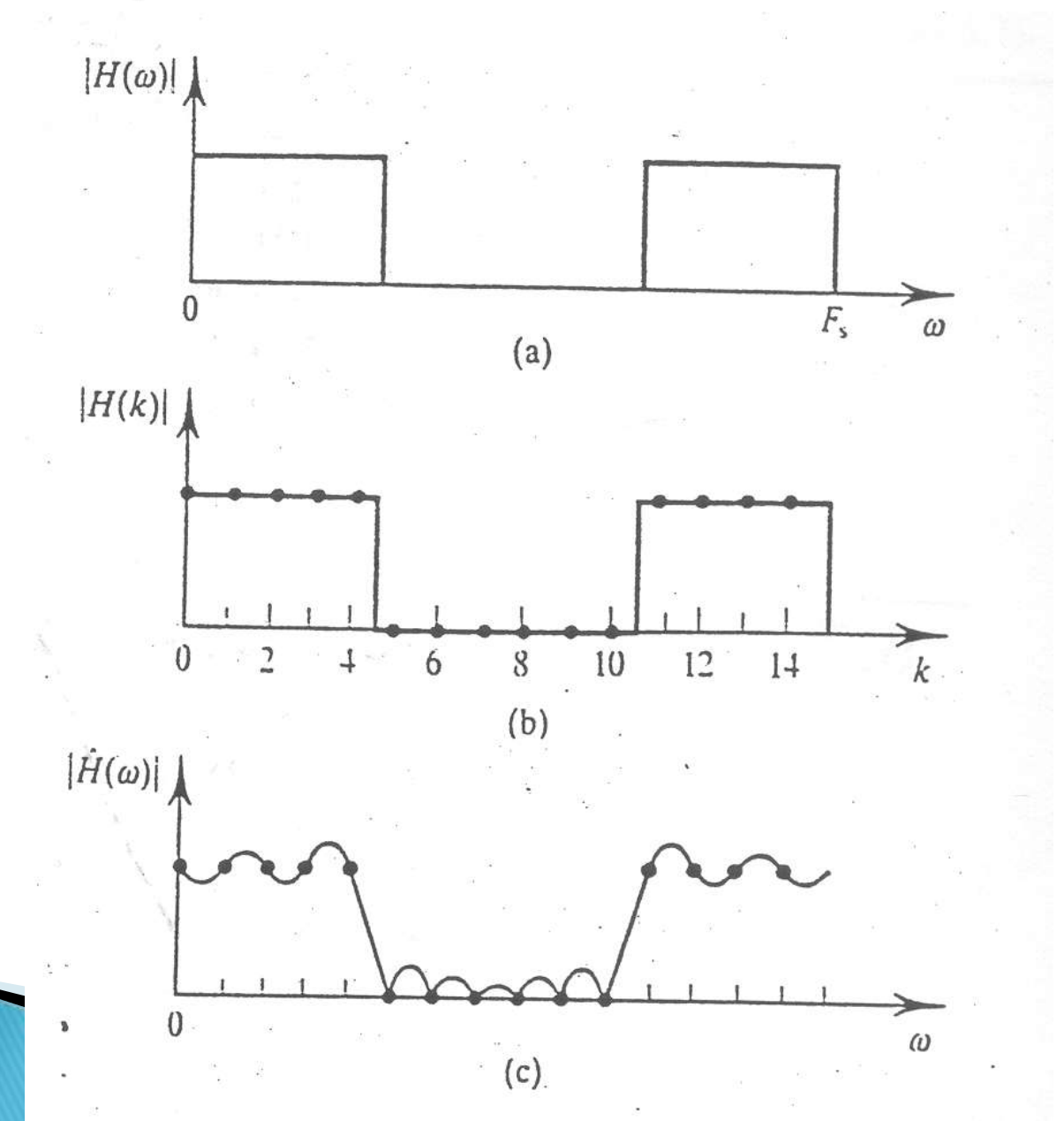

#### Respuesta en frecuencia resultante

$$
\hat{H}(e^{j\omega}) = \sum_{n=0}^{N-1} \hat{h}(n)e^{-j\omega n}
$$

▶ Se garantiza una respuesta en frecuencia "precisa" apenas en los N puntos donde $H(e^{j\omega})$ fue muestreada

## Realización recursiva de filtros

- Una vez obtenida la respuesta al impulso de un filtro FIR, el filtrado se puede hacer de tres maneras:
- i. A través del producto de convolución (realización no recursiva o transversal)

$$
y(n) = \sum_{l=0}^{N-1} h(l)x(n-l)
$$

#### ii. Utilizando DFT (a través del algoritmo FFT)

$$
H(k) = \sum_{n=0}^{N-1} h(n)e^{-j\frac{2\pi}{N}kn}
$$
  
\n
$$
X(k) = \sum_{n=0}^{N-1} x(n)e^{-j\frac{2\pi}{L}kn}
$$
  
\n
$$
Y(k) = X(k)H(k)
$$
  
\n
$$
y(n) = \frac{1}{N} \sum_{k=0}^{N-1} Y(k)e^{j\frac{2\pi}{L}kn}
$$

#### iii. De manera recursiva

Si  $h(n)$  tiene duración finita N, el par DFT es 1  $-i^{\frac{2}{n}}$ 0 *n* 1  $i^{\frac{2}{n}}$  $A$  **duracion finit:**<br> $(k) = \sum_{n=0}^{N-1} h(n)e^{-j\frac{2\pi}{L}kn}$ 1  $\overline{n=0}$ <br>  $(n) = \frac{1}{L} \sum_{k=0}^{N-1} H(k) e^{-j\frac{2\pi}{L}kn}$ **ne duracion**<br> $H(k) = \sum_{n=0}^{N-1} h(n)e^{i n}$  $\overline{h=0}$ <br> $h(n) = \frac{1}{L} \sum_{k=0}^{N-1} H(k)e^{-\frac{1}{2k}}$  $\frac{-1}{2}$   $-$ —  $=\sum$  $=\frac{1}{I}\sum$  $\pi$  $\pi$ 

0

 $=$ 

*k*

Podemos considerar  $H(k)$  como muestras de la Transformada Z del filtro, calculada para *N* puntos<br>  $H(k) = H(z)$ 

ntos  

$$
H(k) = H(z)|_{z=e^{j\frac{2\pi}{L}k}}
$$

#### La Transformada Z de un filtro FIR puede ser expresada en términos de los coeficientes de la DFT como mada Z de un filtro FIR pu<br>a en términos de los coefic<br>no<br> $\int_{1}^{1} h(n)z^{-n} = \sum_{n=0}^{N-1} \left[ \frac{1}{n} \sum_{n=0}^{N-1} H(k)e^{-j\frac{2}{N}} \right]$ ormada Z de un filtro FIR puede<br>da en términos de los coeficien<br>:omo<br> $\sum_{N=1}^{N-1} h(n)z^{-n} = \sum_{N=1}^{N-1} \left[ \frac{1}{N} \sum_{N=1}^{N-1} H(k)e^{j\frac{2\pi}{N}nk} \right]$ The setarm of the probability of the setarminos de los coeficientes<br> $n = \sum_{n=0}^{N-1} \left[ \frac{1}{N} \sum_{n=0}^{N-1} H(k) e^{-j \frac{2\pi}{N} nk} \right]_{n=0}^{N}$ rmada Z de un filtro FIR puede<br>a en términos de los coeficien<br>mo<br> $\frac{1}{2}$  h(n) $z^{-n} = \sum_{n=0}^{N-1} \left[ \frac{1}{2} \sum_{n=0}^{N-1} H(k)e^{j\frac{2\pi}{N}nk} \right]$ Example 11 and the process of the set of the set of the set of the set of the set of the set of the set of the set of the set of  $e^{-n} = \sum_{n=0}^{N-1} \left[ \frac{1}{N} \sum_{n=0}^{N-1} H(k) e^{j \frac{2\pi}{N} nk} \right]_{n=0}$ n filtro FIR puede ser<br>de los coeficientes de<br> $\left[\frac{1}{N}\sum_{i=1}^{N-1}H(k)e^{j\frac{2\pi}{N}nk}\right]_{z=n}$ sformada Z de un filtro FIR puede ser<br>sada en términos de los coeficientes de<br>como<br>=  $\sum_{n=0}^{N-1} h(n) z^{-n} = \sum_{n=0}^{N-1} \left[ \frac{1}{N} \sum_{k=0}^{N-1} H(k) e^{j \frac{2\pi}{N} nk} \right] z^{-n}$ n filtro FIR puede ser<br>
i de los coeficientes de<br>  $\left[\frac{1}{N}\sum_{k=0}^{N-1}H(k)e^{j\frac{2\pi}{N}nk}\right]z^{-n}$ <br>
los sumatorios ormada Z de un filtro FIR puede ser<br>da en términos de los coeficientes de<br>omo<br> $\sum_{n=0}^{N-1} h(n) z^{-n} = \sum_{n=0}^{N-1} \left[ \frac{1}{N} \sum_{k=0}^{N-1} H(k) e^{j \frac{2\pi}{N} nk} \right] z^{-n}$

Transformada Z de un filtro FIR puede ser  
xpresada en términos de los coeficientes de  
a DFT como  

$$
H(z) = \sum_{n=0}^{N-1} h(n) z^{-n} = \sum_{n=0}^{N-1} \left[ \frac{1}{N} \sum_{k=0}^{N-1} H(k) e^{j \frac{2\pi}{N} nk} \right] z^{-n}
$$
  
mmutando el orden de los sumatorios  

$$
H(z) = \sum_{n=0}^{N-1} h(n) z^{-n} = \sum_{n=0}^{N-1} \frac{H(n)}{N} \sum_{k=0}^{N-1} \left[ e^{j \frac{2\pi}{N} k} z^{-1} \right]^{n}
$$

conmutando el orden de los sumatorios

$$
H(z) = \sum_{n=0}^{N-1} h(n)z^{-n} = \sum_{n=0}^{N-1} \left[ \frac{1}{N} \sum_{k=0}^{N-1} H(k)e^{j\frac{2\pi}{N}nk} \right] z^{-n}
$$
  
\nmutando el orden de los sumatorios  
\n
$$
H(z) = \sum_{n=0}^{N-1} h(n)z^{-n} = \sum_{k=0}^{N-1} \frac{H(n)}{N} \sum_{n=0}^{N-1} \left[ e^{j\frac{2\pi}{N}k} z^{-1} \right]^n
$$

Siendo

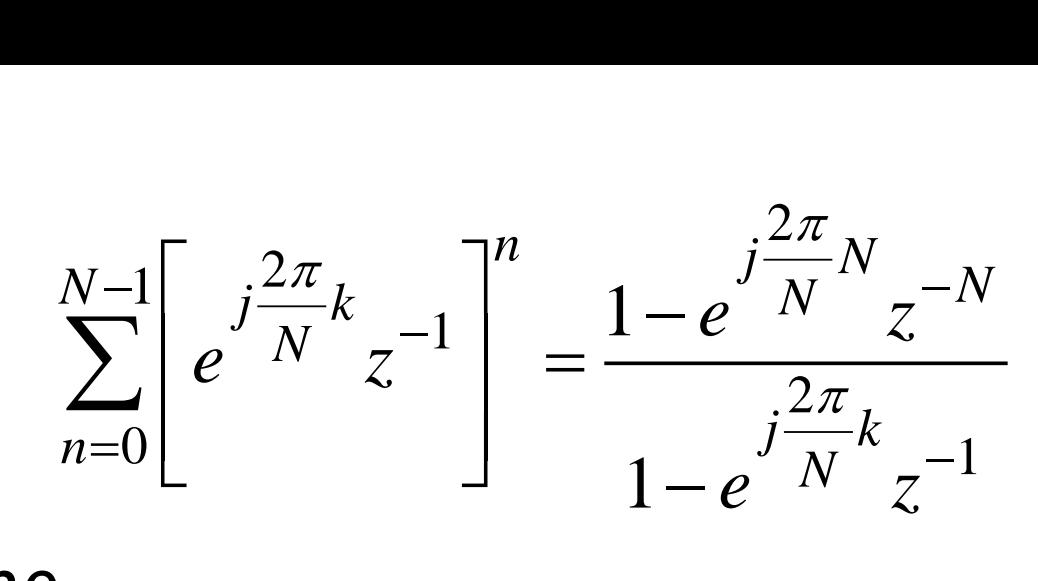

▶ Se define

$$
H_k(z) = \frac{H(k)}{1 - e^{j\frac{2\pi}{N}k}} \frac{1 - e^{j\frac{2\pi}{N}k}}{1 - e^{j\frac{2\pi}{N}k}z^{-1}}
$$

Resultando

$$
H(z) = \frac{1 - z^{-N}}{N} \sum_{k=0}^{N-1} H_k(z)
$$

Así, se puede descomponer  $H(z)$  en bloques

$$
x(n) \qquad \qquad 1/N \qquad H_a(z) \qquad \qquad H_b(z) \qquad \qquad y(n)
$$

$$
H_a(z) = 1 - z^{-N}
$$

$$
H_b(z) = \sum_{k=0}^{N-1} H_k(z)
$$

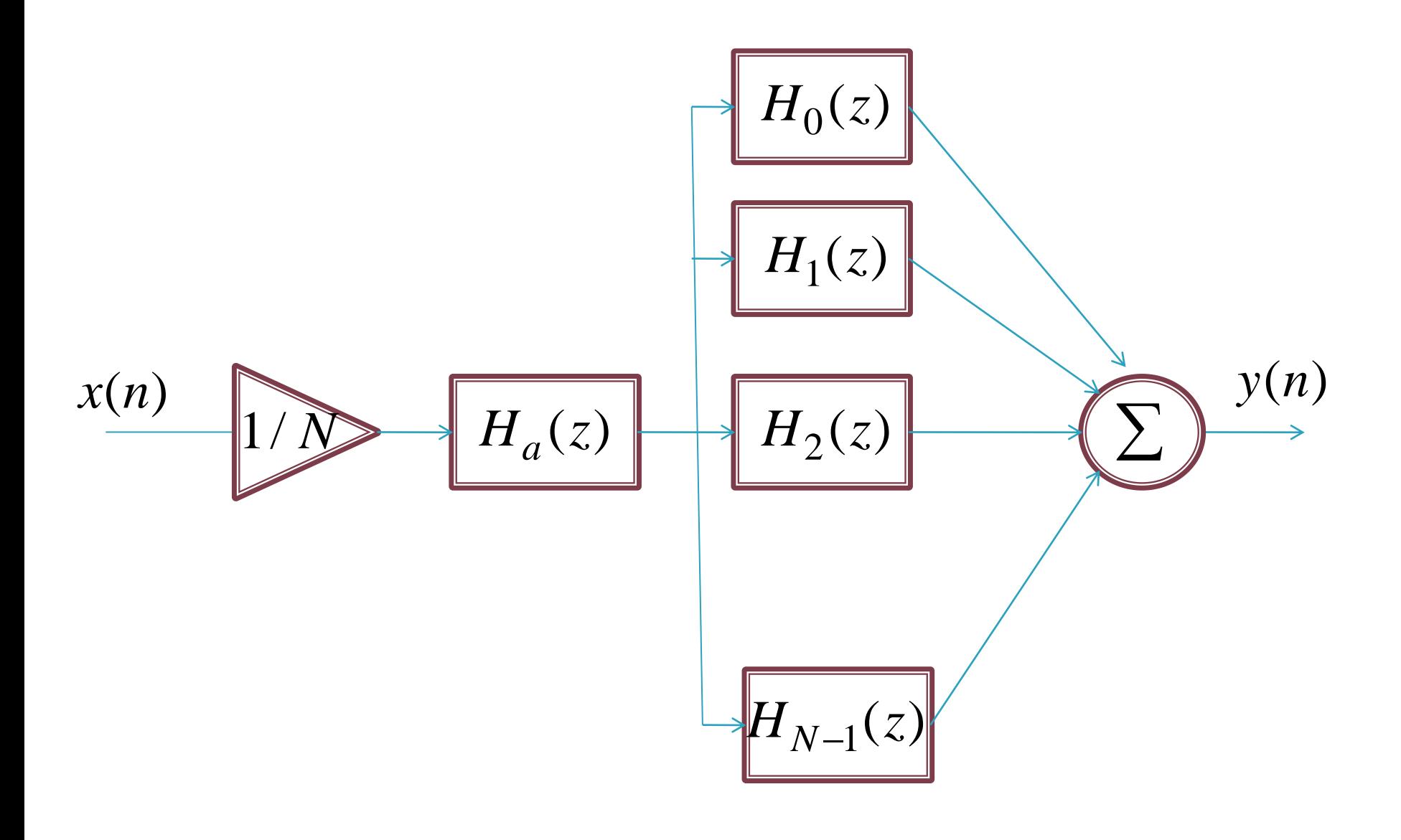

- Así, tenemos polos y ceros localizados sobre el circulo unitario que se cancelan mutuamente
- En la práctica, puede ocurrir una inestabilidad debido a errores de cuantización de los coeficientes (polos fuera del círculo unitario)
- La solución es multiplicar polos y ceros por una constante ligeramente menor a 1

▶ Esto es equivalente a substituir

 $z \rightarrow z/\rho$  siendo  $\rho \in \mathcal{R}$ , ligeramente menor a 1,  $\rho = 1 - 2^{-12}$  a  $1 - 2^{-27}$  son utilizados con exito

$$
H(z) = \frac{1 - \rho^N z^{-N}}{N} \sum_{k=0}^{N-1} \frac{H(k)}{1 - e^{j\frac{2\pi}{N}k}} \rho z^{-1}
$$

### Ventaja de la realización recursiva

 Los coeficientes son directamente proporcionales a las muestras de la respuesta en frecuencia, en el caso de la respuesta idealizada, tendremos un cierto número de muestras cero, reduciendo la cantidad de sistemas de primer y segundo orden

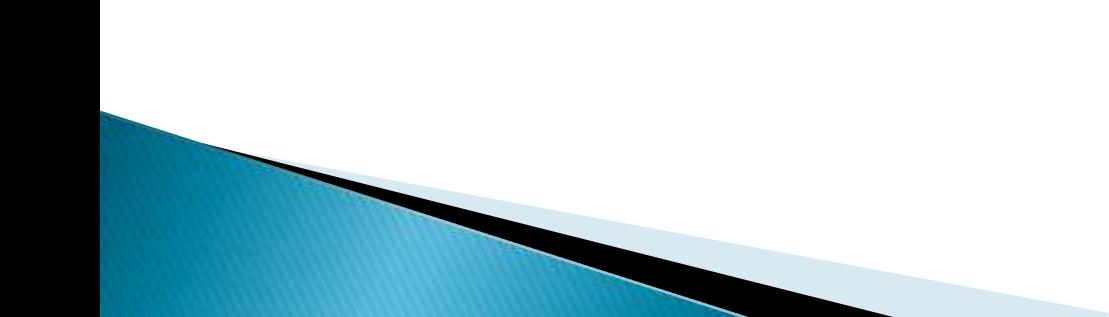

### Muestreo en la banda de transición

- Problemas con el riple de la amplitud de la respuesta en frecuencia
- Muestreo en la banda de transición, mejoramos el riple, pero aumentamos el ancho de la banda de transición

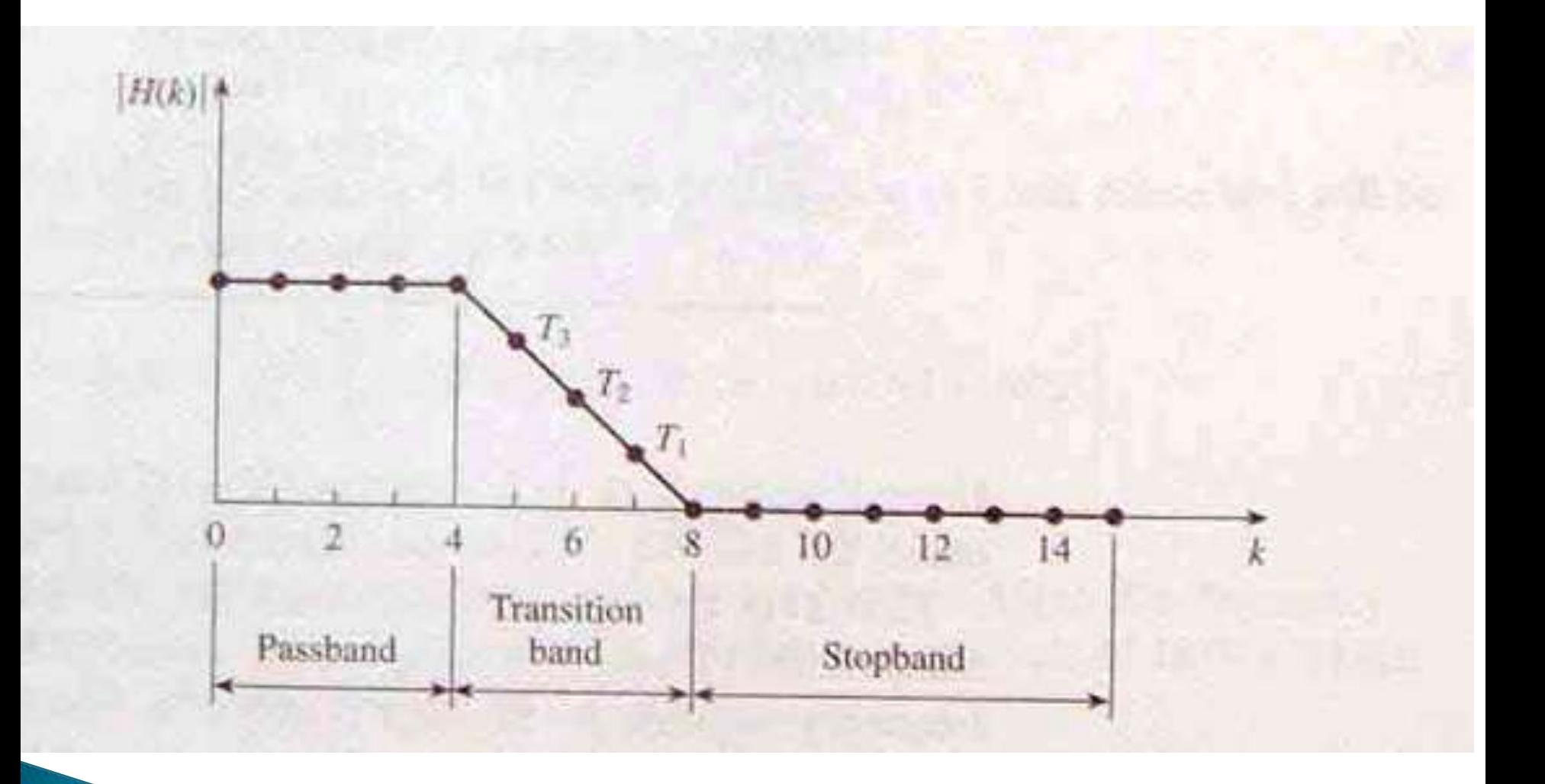

#### Sin muestras en la banda de transición

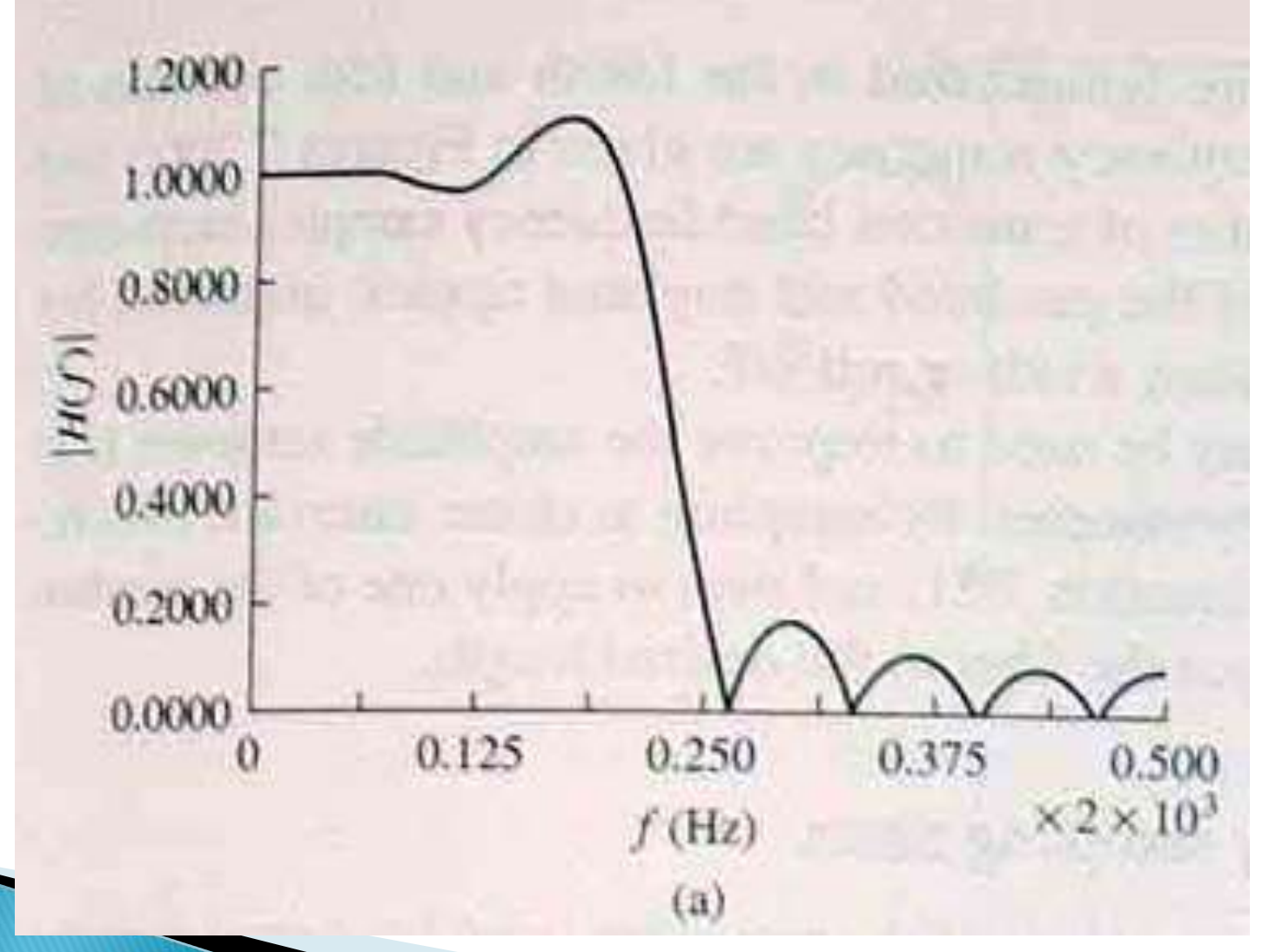

#### Una muestra en la banda de transición

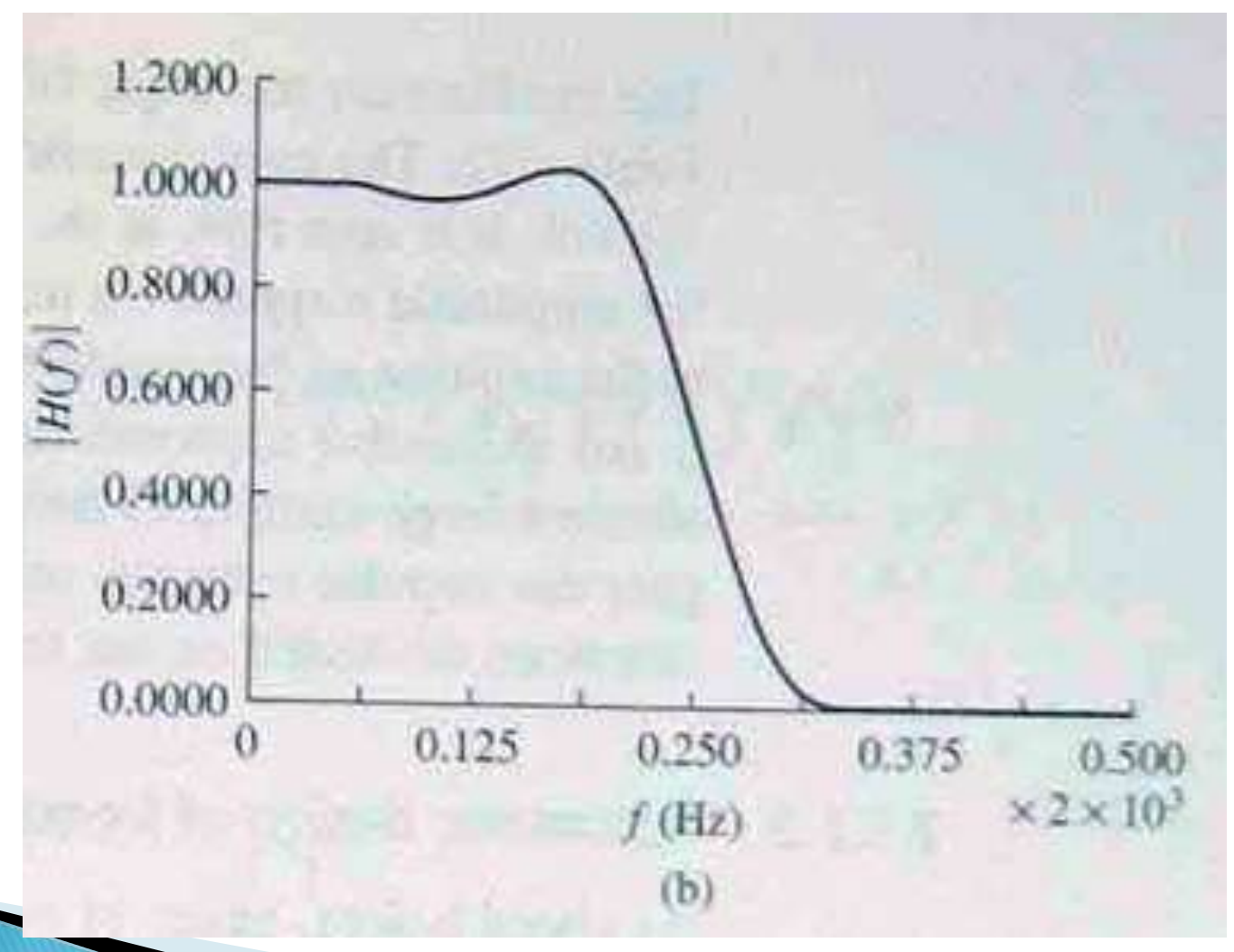

#### Dos muestras en la banda de transición

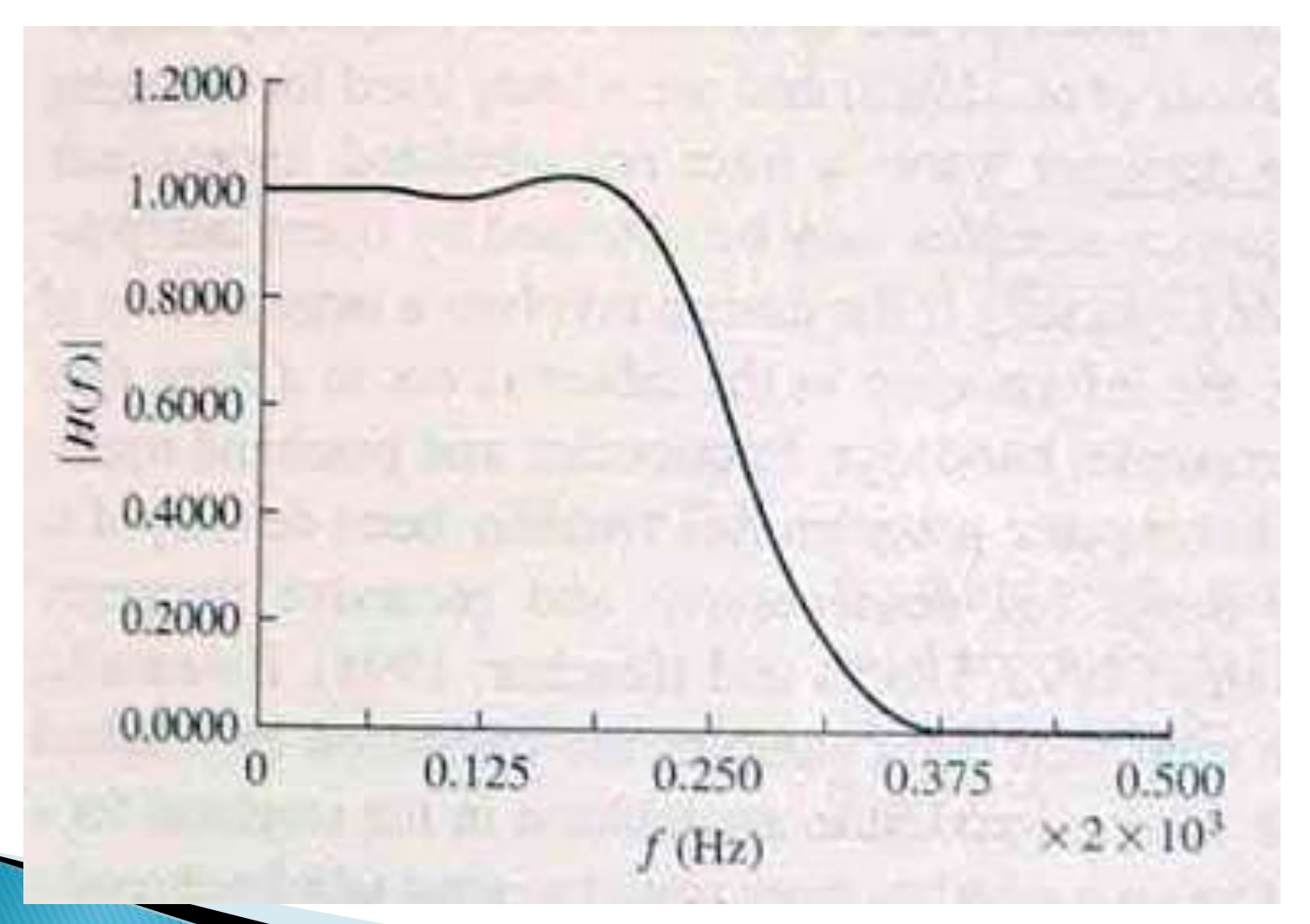

#### Tres muestras en la banda de transición

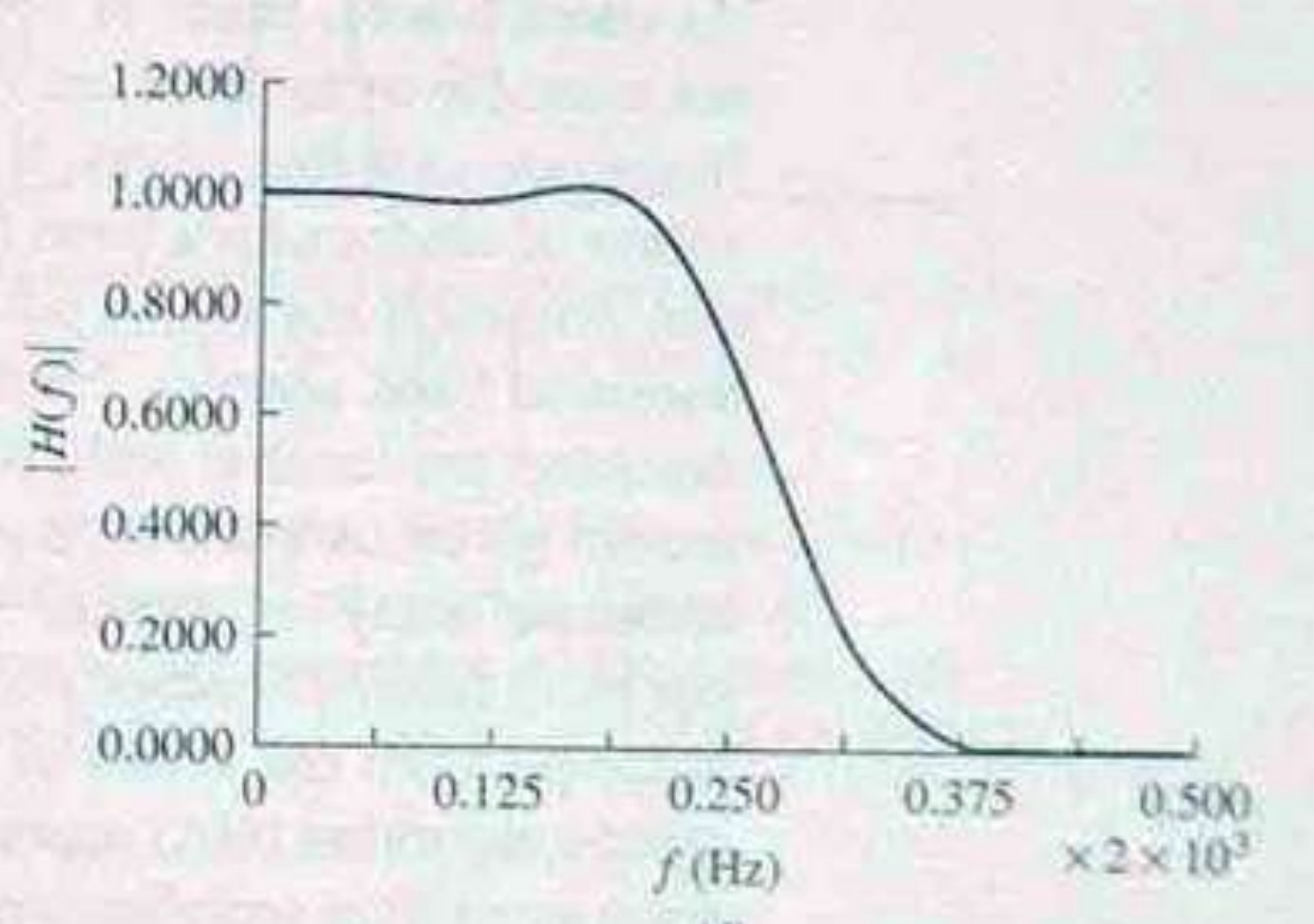

## Método equirriple (Método óptimo)

- El método equirriple u óptimo (según el criterio de Chebyshev) es
	- Flexible (se puede definir el ripple, la atenuación y ancho de banda con cierta precisión)
	- Fácil de aplicar (si se dispone del programa)
	- Es la primera opción para el diseño de filtros FIR

#### Comparación con el método de muestreo en frecuencia

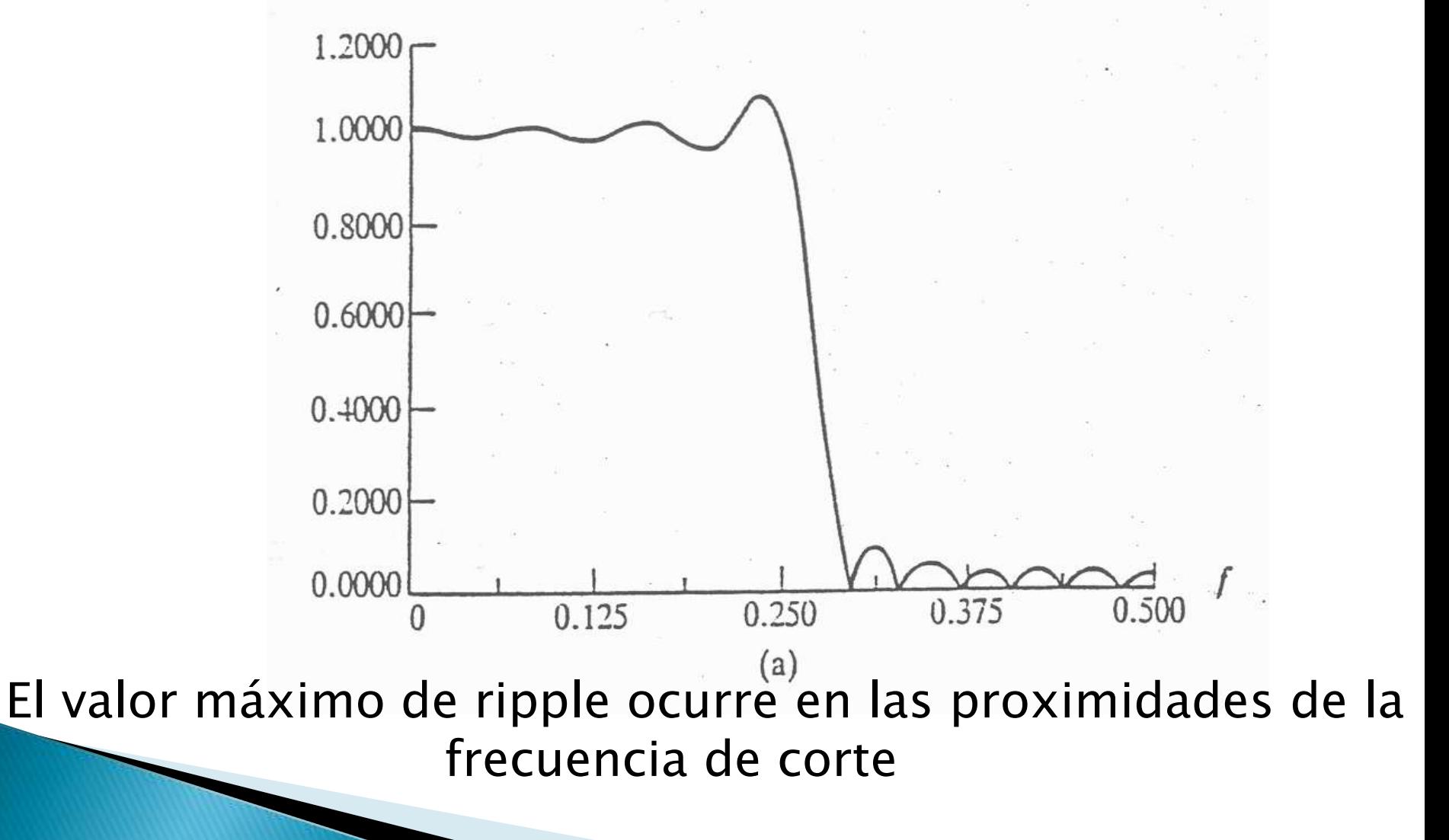

#### Distribución uniforme del riple: una mejor aproximación puede ser obtenida

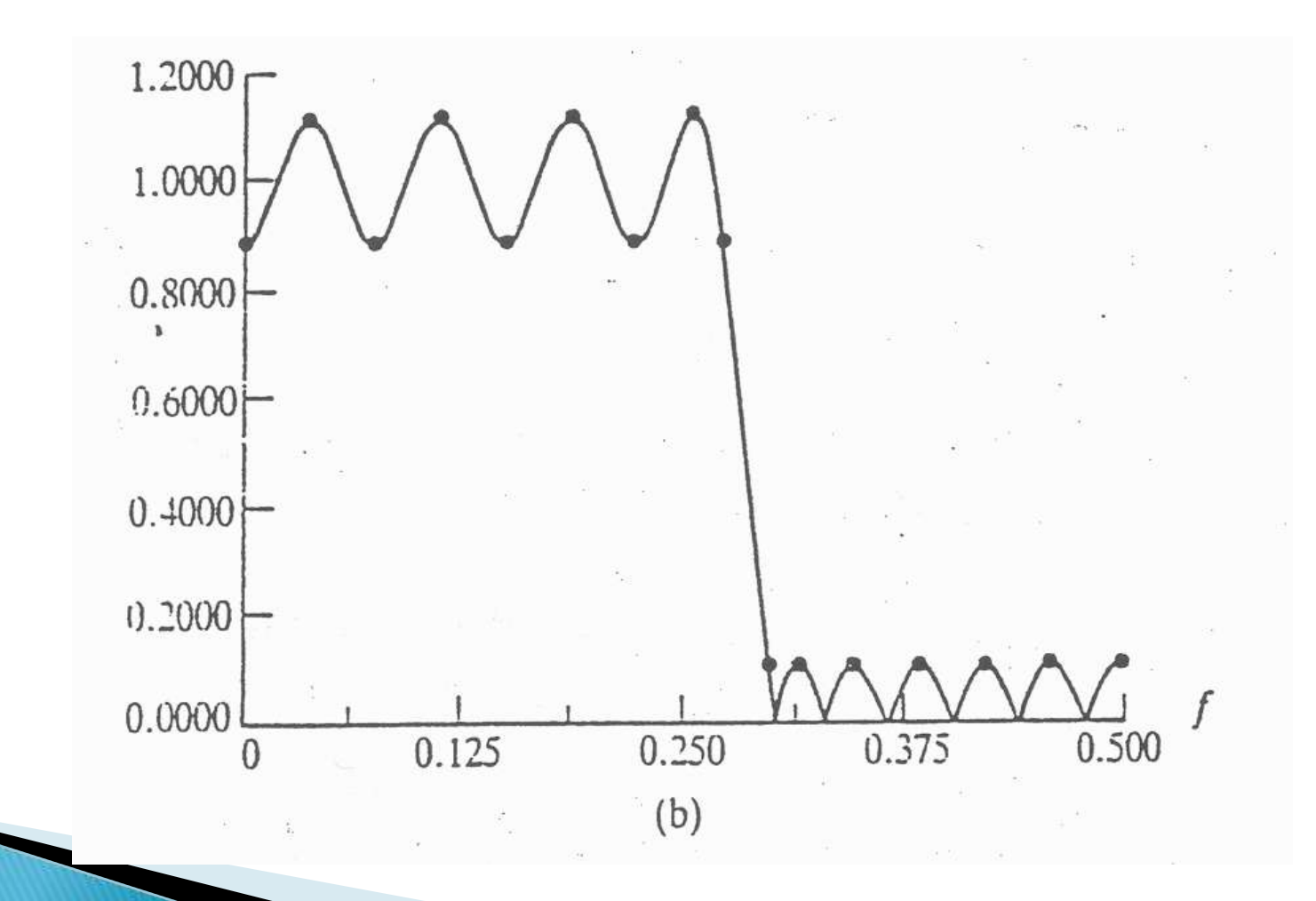

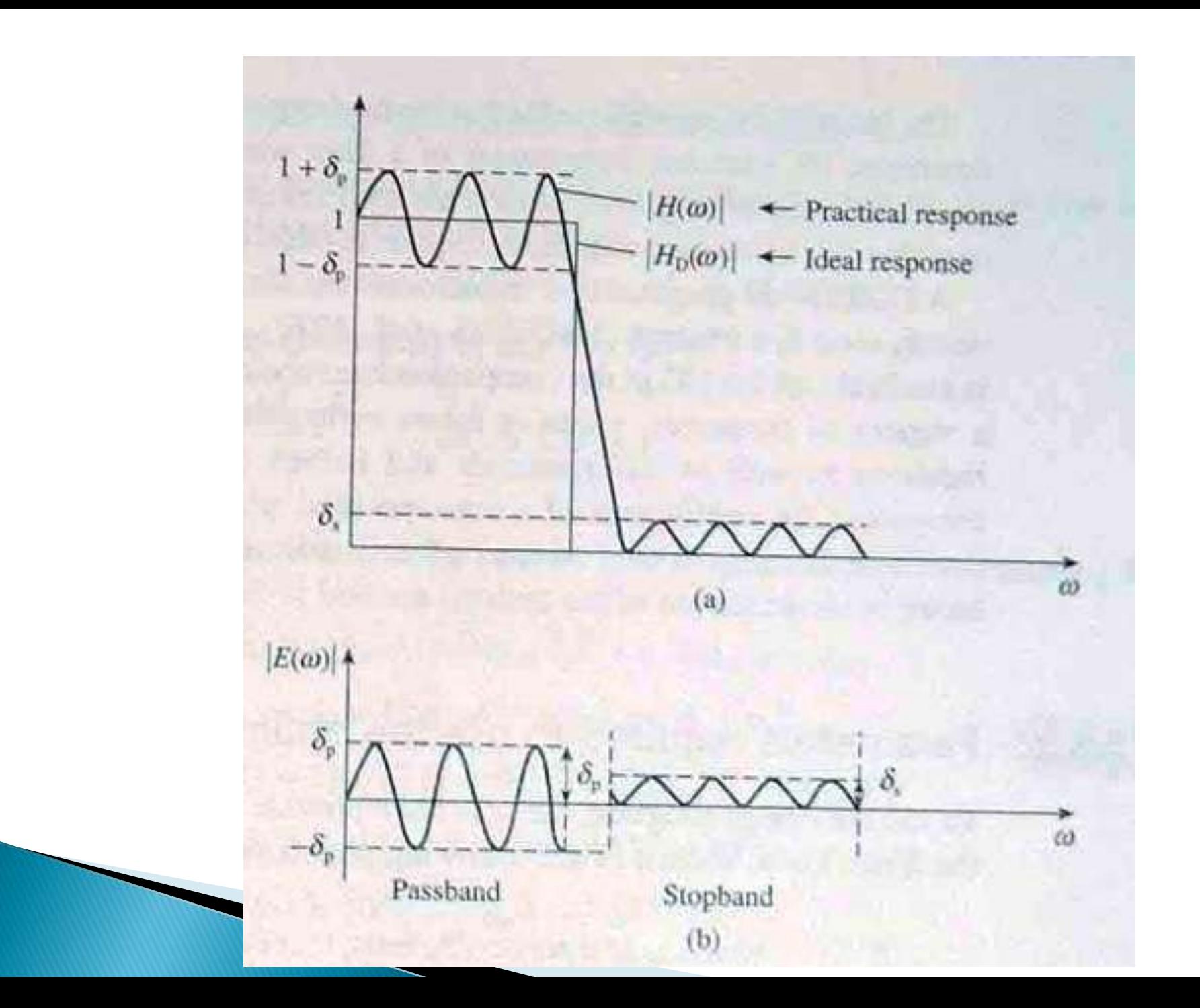

# **ón objetivo**<br>(ω) =  $W$ (ω)[ $H_D$ (ω) –  $H$ (ω)] **on objetivo**<br>(ω) =  $W$ (ω)[ $H_D$ (ω) –<br>(ω) : función de error  $\mathbf{i}$ **ón** objetivo<br> $E(\omega) = W(\omega)[H_D(\omega) - H$ <br> $E(\omega)$ : función de error **Ship objetivo**<br>
(ω) = *W*(ω)[*H*<sub>D</sub>(ω) – *H*(ω)]

- *D*
- $E(\omega)$
- ( $\omega$ ) =  $W(\omega)[H_D(\omega) H(\omega)]$ <br>( $\omega$ ): función de error<br>( $\omega$ ): función de ponderación *W*
- (a) =  $W(\omega)[H_D(\omega) H(\omega)]$ <br>
(b) : función de error<br>
(c) : función de ponderación<br>
(c) : respuesta en frecuencia deseada<br>
(a) : repuesta en frecuencia aproximad ( $\omega$ ): función de error<br>( $\omega$ ): función de ponderación<br> $D(\omega)$ : respuesta en frecuencia deseada<br>( $\omega$ ): repuesta en frecuencia aproximada  $H_D(\omega)$
- $H(\omega)$

Objetivo:

#### $min[max | E(\omega) | ]$

## Teorema de la alternancia

► Dado un conjunto de frecuencias dentro del intervalo  $0 \le \omega \le \pi$ , la mejor aproximación de  $H(\omega)$  a  $H_D(\omega)$  se tiene cuanto ocurren al menos  $M+2$  alternancias, esto es

$$
E(\omega_i) = -E(\omega_{i-1}) = \pm ||E|| = \max |E(\omega)|
$$
  
con  $\omega_0 \le \omega_1 \le \omega_2 ... \le \omega_{M+1}$   
siendo  $M = \begin{cases} \frac{N-1}{2}, \text{ para } N \text{ impar} \\ \frac{N}{2}, \text{ para } N \text{ par} \end{cases}$ 

### Implicancia del teorema de la alternancia: Método equirriple

- El problema ahora es encontrar las frecuencias a las que ocurre alternancia
- Para ello se utiliza un método iterativo conocido por método de intercambio de Remez
- Una vez halladas las frecuencias de alternancia, se determina la respuesta en frecuencia
- Finalmente, se determinan los coeficientes del filtro

### Método iterativo

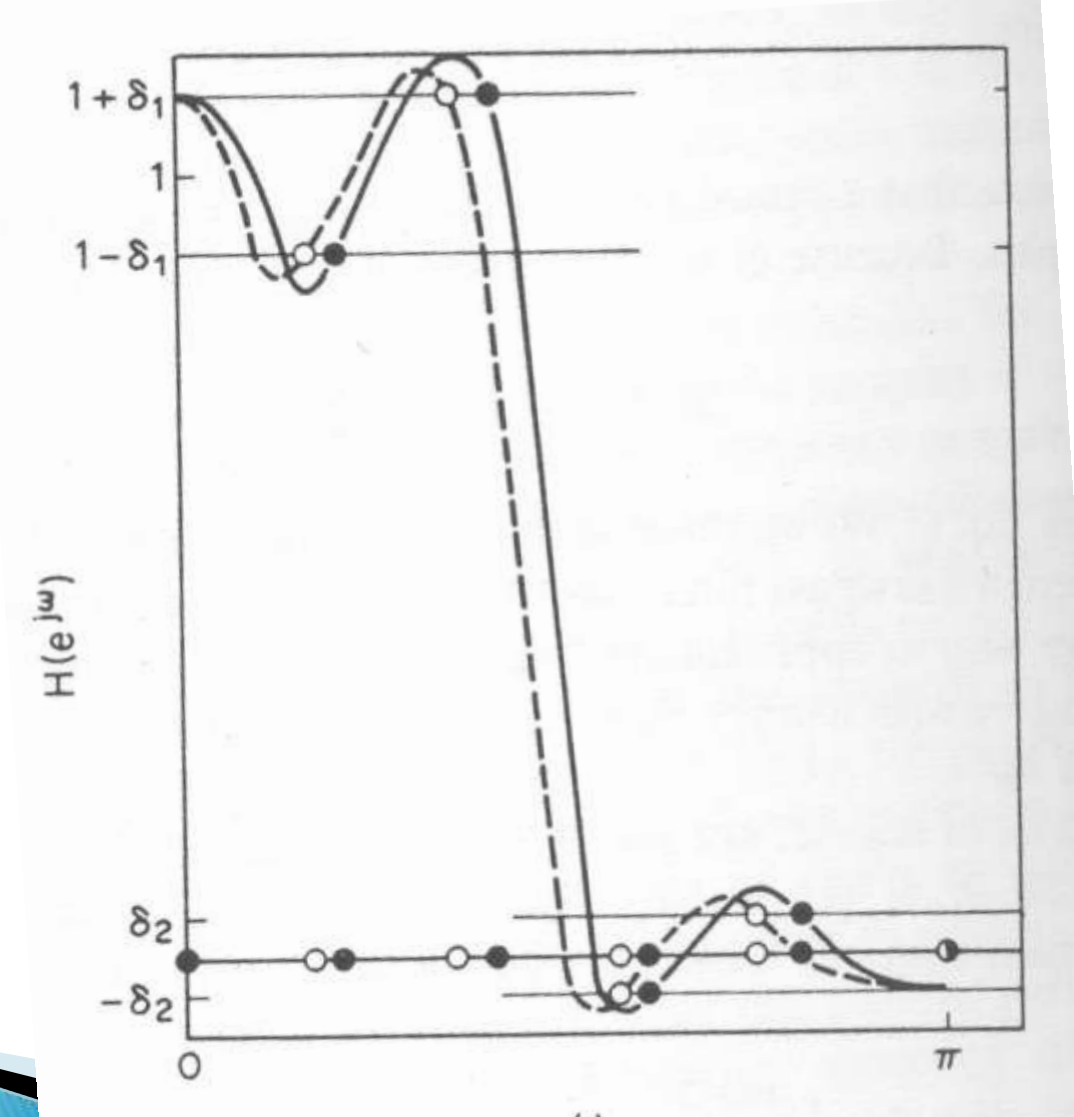

#### Relaciones para determinar la longitud del filtro

 En la práctica, el número de coeficientes es desconocido. Sus valores pueden ser determinados utilizando las siguientes relaciones empíricas:  $(\delta_p, \delta_s)$  $\delta_p, \delta_s$ )<br> $- f(\delta_s)$ 

◦ Para filtros pasabajos:

$$
N \approx \frac{D_{\infty}(\delta_p, \delta_s)}{\Delta F} - f(\delta_p, \delta_s) \Delta F + 1
$$
  

$$
N \approx \frac{C_{\infty}(\delta_p, \delta_s)}{F} + g(\delta_p, \delta_s) \Delta F + 1
$$

◦ Para filtros pasabanda:

$$
\Delta F
$$
\n
$$
N \simeq \frac{C_{\infty}(\delta_p, \delta_s)}{\Delta F} + g(\delta_p, \delta_s) \Delta F + 1
$$
\n
$$
\therefore \text{ ancho de la banda de transición normalizada a frecuencia de muestreo.}
$$

 $\Delta F$ 

a la frecuencia de muestreo

Sumario del procedimiento de cálculo de los coeficientes del filtro utilizando el método óptimo

1- Especificar las bandas de frecuencias, riple en la banda de paso y atenuación, y frecuencia de muestreo

2- Normalizar las bandas de frecuencia dividiendo por la frecuencia de muestreo

3- Estimar la longitud del filtro (como se trata de formulas empíricas el valor a utilizar debe ser mayor en 2 o 3 unidades)

4- Obtener la función de ponderación a partir de la relación entre los riples

Ejemplo de función de ponderación:

Un filtro pasabajos con riples de banda de paso y atenuación de 0,01 y 0,03 respectivamente tendrá un peso de 3 para la banda de paso y un peso de 1 para la banda de atenuación

$$
\frac{\delta_p}{\delta_s} = \frac{1}{3} \rightarrow \frac{W_p}{W_s} = \frac{3}{1}
$$

Un filtro pasa banda con riples de 0,001 en la banda de paso y 0,0105 en las bandas de atenuación $\frac{\delta_p}{\delta_p} = \frac{0,001}{\delta_p} \rightarrow \frac{W_p}{\delta_p} = \frac{21}{\delta_p}$ 

$$
\frac{\delta_p}{\delta_s} = \frac{0.001}{0.0105} \rightarrow \frac{W_p}{W_s} = \frac{21}{2}
$$

- 5- Cargar los parámetros al programa de diseño para obtener los coeficientes
- 6- Verificar el riple de la banda de paso y atenuación producidos por el programa
- 7- Si las especificaciones no son atendidas, aumentar el número de coeficientes

## Transformación en frecuencia

• Una forma simple de pasar de un filtro pasa bajos a un filtro pasa altos es cambiando el signo de sus coeficientes como:

 $h_{\text{hp}}(n) = (-1)^n h_{\text{lp}}(n)$ 

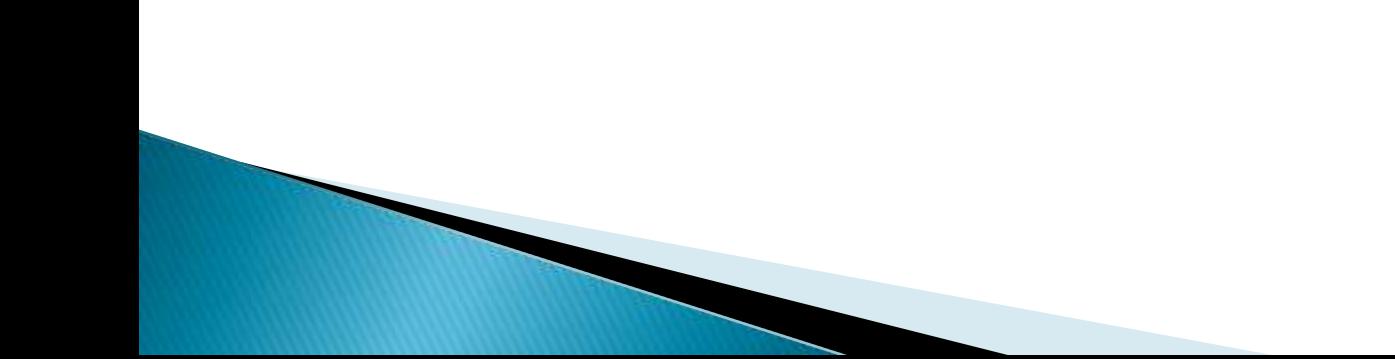